# LuaTEX

# using plain TFX TUG 2009

Although we use ConTEXt for testing we also need to check basic behaviour with a minimal macro set and bare definitions.

**Wh** 

- Most tests with plain TEX are done with no additional code loaded (like running the TEXbook).
- It can be handy to check at least basic OpenType font support in plain TEX.
- And using mplib in its simple form also makes sense.
- We don't touch the plain T<sub>F</sub>X format.
- Format generation happens via luatex-plain.tex.
- There some code is hooked into \everyjob so that a few extra files are loaded.
- Additional font support uses files from the ConTEXt distribution but fancy features are not available.
- Also MetaPost library support is loaded, but again with no fancy extensions.
- In order not to get burdened by ConTEXt beta versions, all font related code can be loaded from a merge file.

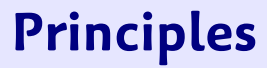

- As there is no high level font interface, the input method is similar to X<sub>T</sub>T<sub>E</sub>X but we also support location prefixes (file: and name:) and have a few more keys.
- Fonts can be loaded in base mode in which case TEX's traditional mechanisms for ligature building and kerning are used.
- We can also use node mode where we use Lua instead. This is needed when we use more complex OpenType features.
- We do support OpenType math fonts but keep in mind that plain has its own font model and math setup as it's not an all-purpose macro package.

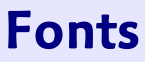

#### The extensions are loaded as follows:

```
\input plain
```

```
\directlua {tex.enableprimitives('', tex.extraprimitives())}
```

```
\pdfoutput=1
```

```
\everyjob \expandafter {%
    \the\everyjob
    \input luatex-basics\relax
    \input luatex-fonts\relax
    \input luatex-mplib\relax
}
```
\edef\fmtversion{\fmtversion+luatex}

The basics provide a \newattribute macro. This is needed because we use a reserved range at the Lua end.

## **What it does**

#### You need to make a format:

luatex --ini luatex-plain.tex

The format has to be copied to a known path:

copy luatex-plain.fmt <texroot>/texmf-mswin/web2x/luatex/luatex.fmt

After that you can process files:

luatex yourfile.tex

Don't forget:

\pdfoutput=1

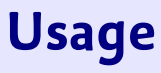

\font\testa=file:lmroman10-regular at 12pt \font\testb=file:lmroman12-regular:+liga; at 24pt \font\testc=file:lmroman12-regular:mode=node;+liga; at 24pt \font\testd=name:lmroman10bold at 12pt

```
\font\testh=cmr10
\font\testi=ptmr8t
```

```
\font\teste=[lmroman12-regular]:+liga at 30pt
\font\testf=[lmroman12-regular] at 40pt
```

```
\font\testj=adobesongstd-light % cid font
```
\font\testk=cambria(math) {\mathtest 123} % beware: plain is set up for cm

```
\font\testl=file:IranNastaliq.ttf:mode=node;script=arab;language=dflt;\
    +calt;+ccmp;+init;+isol;+medi;+fina;+liga;+rlig;+kern;+mark;+mkmk at 14pt
```
If you want access by name you need to generate a font database, using:

```
mtxrun --script font --names
```
and put the resulting file in a spot where LuaTEX can find it.

# **Defining fonts**

```
\setmplibformat{plain}
```

```
\mplibcode
    beginfig(1) ;
        draw fullcircle
            scaled 10cm
            withcolor red
            withpen pencircle xscaled 4mm yscaled 2mm rotated 30 ;
    endfig ;
\endmplibcode
```
# **Running MetaPost**

As a bonus, the ConTEXt distribution ships with a **[Font Inspector](http://localhost:31415/mtx-server-ctx-fonttest.lua)**.

### **Font inspector**